## murbay

## **AFANDA AF-4155**

**BARKOD OKUYUCU ESLESTIRME** 

- 1. ILK ÖNCE BARKOD OKUYUCUNUN ALTINDAKİ **VEYA BİLGİSAYARINIZA TAKILI OLAN USB DONGLE ÇIKARILIR.**
- 2. OKUYUCU HAZNEDEN ALINIR VE AŞAĞIDAKİ **BARKODLAR SIRASI İLE OKUYUCUYA OKUTULUR.**

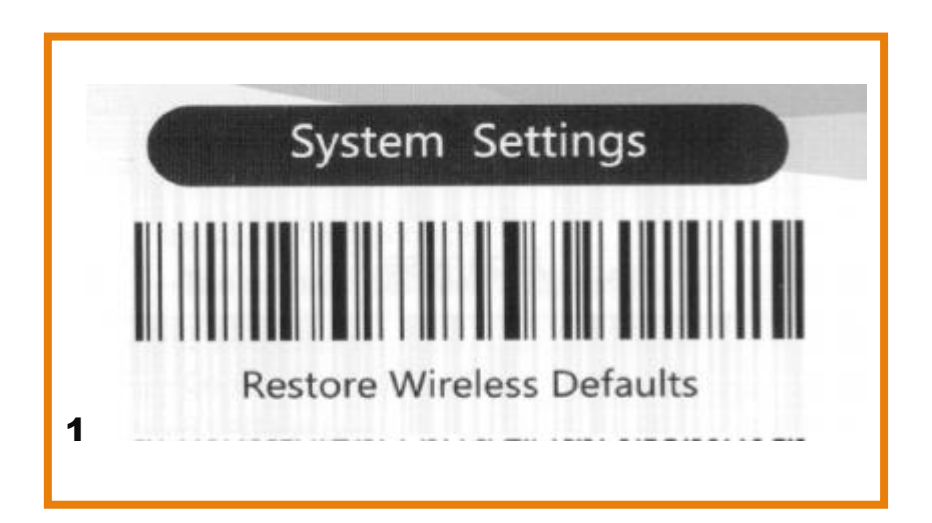

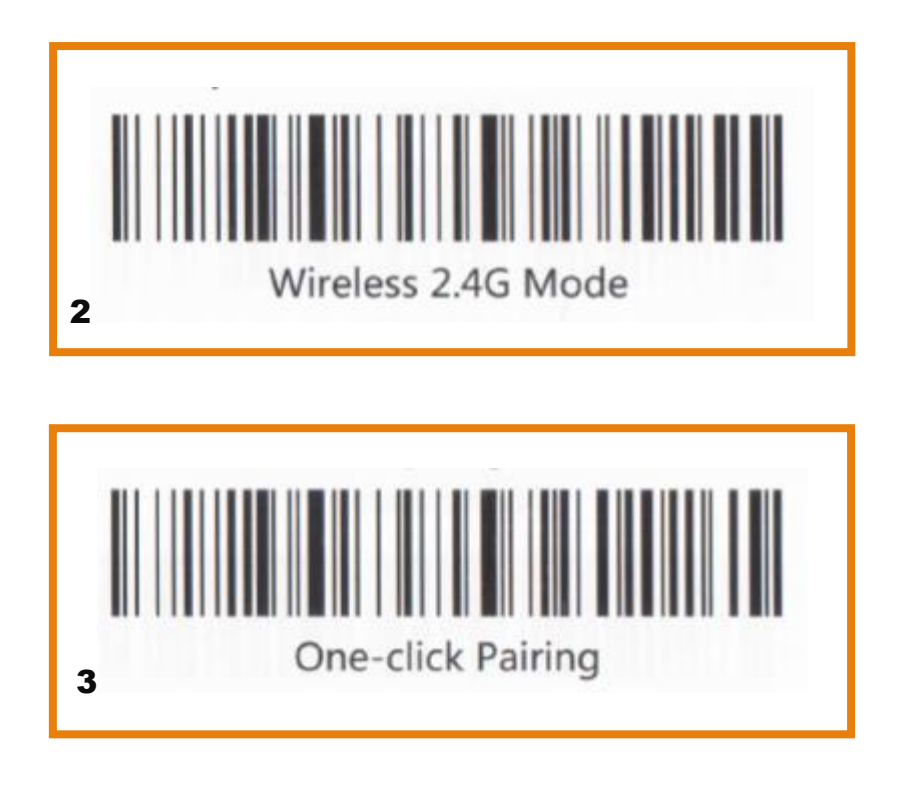

YUKARIDAKİ 3 BARKODU SIRASIYLA OKUTTUKTAN SONRA HAZNEDEN ÇIKARILAN USB DONGLE HAZNEYE TAKILIR.

HEMEN ARDINDAN BARKOD OKUYUCU HAZNEYE YERLEŞTİRİLİR VE BİR SÜRE BEKLENİR.

EŞLEŞME BAŞARI İLE TAMAMLANMIŞTIR.

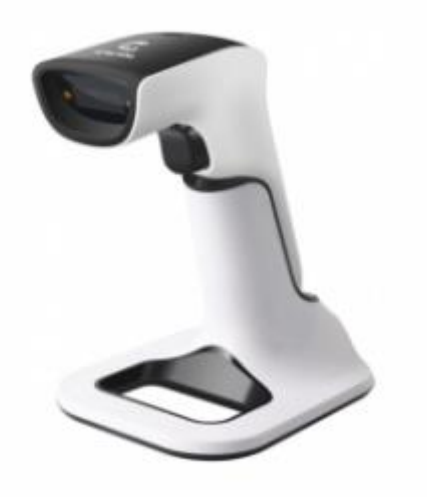